# drv.mp derivation trees with METAPOST<sup>\*</sup>

almost a user's guide†

Laurent Méhats [laurent.mehats@gmail.com](mailto:laurent.mehats@gmail.com?subject=[drv 0.94])

documented version: 0.94

$$
\frac{\overline{A, \Gamma \vdash B}^{\gamma} \quad \overline{\Delta \vdash C}^{\delta}}{A, \Gamma, \Delta \vdash B \land C}^{\Delta_{R}} \quad \frac{A, \Gamma, \Delta \vdash B \land C, \Theta \vdash D}{B \land C, \Theta \vdash D}^{\theta}_{\text{cut}}
$$
\n
$$
\frac{A, \Gamma, \Delta, \Theta \vdash D}{\Gamma, \Delta, \Theta \vdash A \to D}^{\rightarrow_{R}} \quad \frac{\overline{E, \Upsilon \vdash F}}{\overline{E, \Upsilon \vdash F}}^{\nu}
$$
\n
$$
\Pi \vdash (A \to D) \to E \quad \overline{\Gamma, \Delta, \Theta, (A \to D) \to E, \Upsilon \vdash F}^{\text{cut}}
$$
\n
$$
\Gamma, \Delta, \Theta, \Pi, \Upsilon \vdash F
$$

# **Contents**

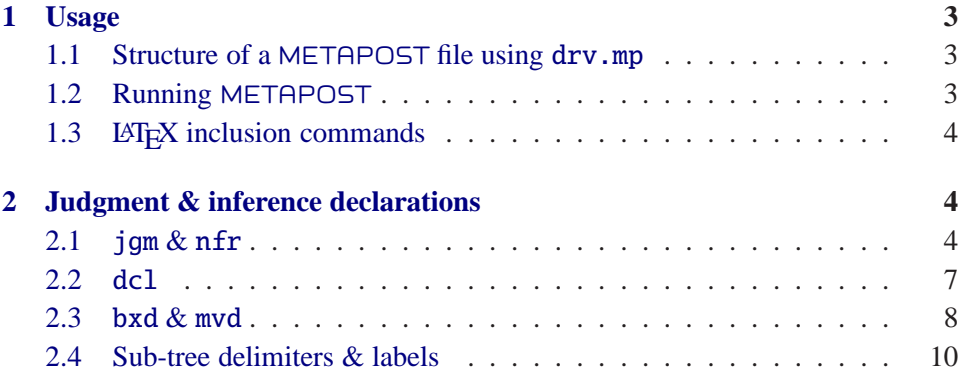

<sup>∗</sup>You don't need to know METAPOST to use this package.

†Feel free to improve! (E.g. by correcting the poor English.) Last update: October 11, 2009.

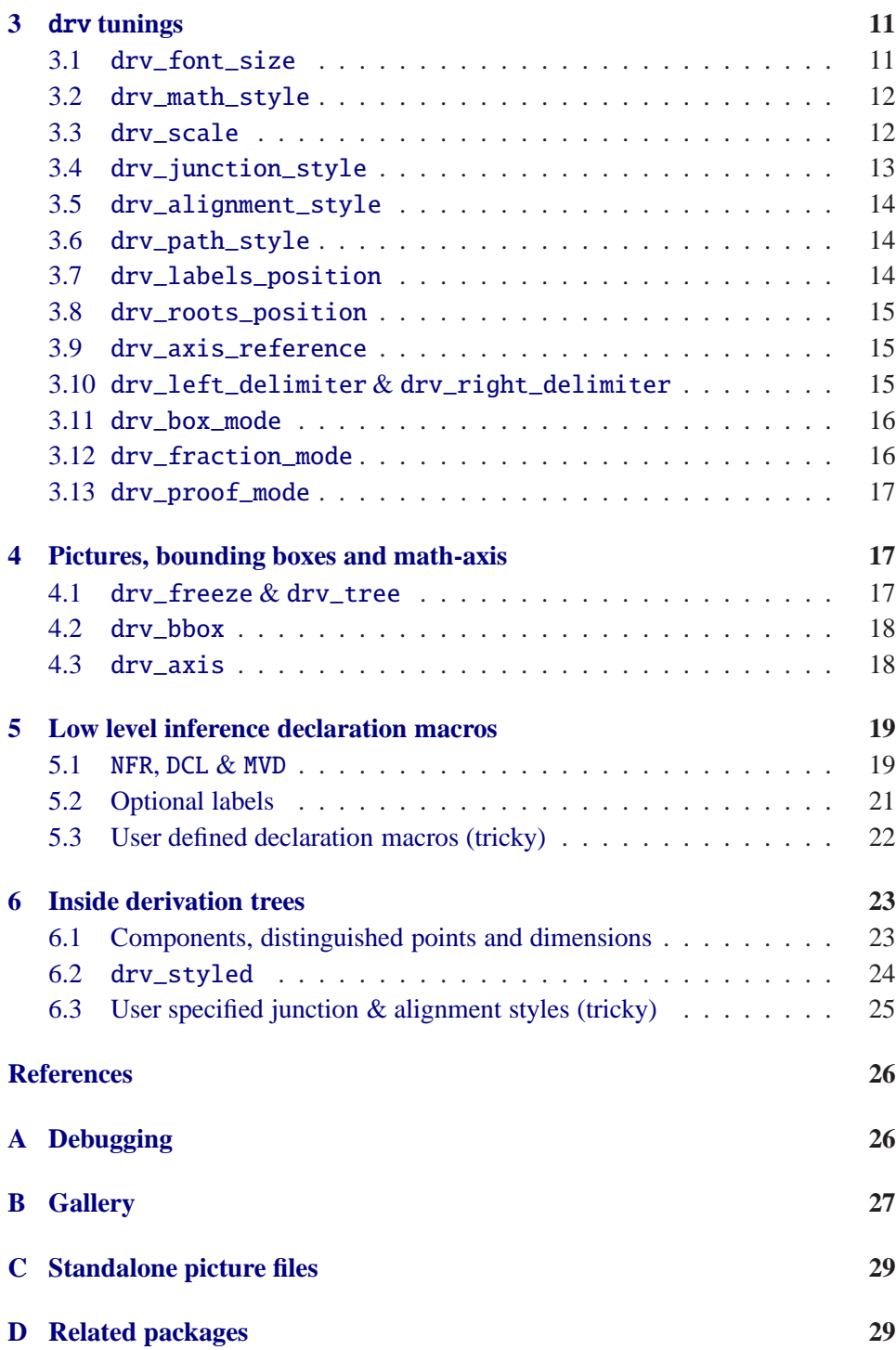

2

### <span id="page-2-1"></span><span id="page-2-0"></span>**1 Usage**

#### **1.1 Structure of a** METAPOST **file using** drv.mp

### **Preamble**

```
input drv;
verbatimtex %&latex
hLATEX preamblei
\begin{document}
etex;
```
#### **Figures**

```
hoptional drv tuningsi
beginfig(\langleindex\rangle)
  hjudgment & inference declarationsi
  draw drv_tree;
  hoptional extra METAPOST codei
endfig;
```
#### **Postamble**

end

For each "beginfig((index)), endfig;" pair in a file (jobname).mp, META-POST generates an Encapsulated PostScript file  $\langle jobname \rangle$ .  $\langle index \rangle$ .

### <span id="page-2-2"></span>**1.2 Running** METAPOST

You have to run *at least twice*

mpost  $\langle\textit{jobname}\rangle$ .mp

(once more if you use sub-tree delimiters, see § [2.4\)](#page-9-0). On the first run METAPOST collects the LATEX code generated by drv.mp declaration macros and writes it to the file (*jobname*)-delayed.mp. On the second run METAPOST preprocesses the LAT<sub>EX</sub> code in  $\langle jobname \rangle$ -delayed.mp and then typesets the derivation trees.

If you get an error on the first run then it comes from the drv.mp/METAPOST code. If you get an error on the second run then it comes from the LATEX code. In both cases, correct the error (see Appendix [A\)](#page-25-0), delete *(jobname*)-delayed.mp and run "mpost (*jobname*).mp" twice again (a makefile can do that for you).

### <span id="page-3-0"></span>**1.3 LAF<sub><b>K**</sub>**X** inclusion commands

Encapsulated PostScript files  $\langle jobname \rangle$ .  $\langle index \rangle$  generated by METAPOST can be included in LAT<sub>E</sub>X documents using the \includegraphics{\*jobname*}.\/*index*}} command from the  $\texttt{graphicx}.\texttt{sty}$  (or  $\texttt{graphics}.\texttt{sty})$   $\texttt{package}^1.$  $\texttt{package}^1.$  $\texttt{package}^1.$ 

However drv.mp provides ways to set the baseline of derivation tree pictures (see § [3.9](#page-14-1) and § [4.3\)](#page-17-1). Then I suggest using the following  $\d{rv}{jobname}$ .  $\in$ } command which is such that the baseline of the included picture coincides with the baseline of the inclusion point.

```
\usepackage{graphicx}
\makeatletter
\def\Gin@def@bp#1\relax#2#3{\qdef#2{#3}}
\newsavebox{\graphicsbox}
\newcommand*{\drv}[1]{%
\sbox{\graphicsbox}{\includegraphics{#1}}%
\raisebox{\Gin@lly bp}%
{\usebox{\graphicsbox}}}
\makeatother
```
The code for \drv was suggested by Josselin Noire on the fr.comp.text.tex Usenet group.

# <span id="page-3-1"></span>**2 Judgment** & **inference declarations**

### <span id="page-3-2"></span>**2.1** jgm & nfr

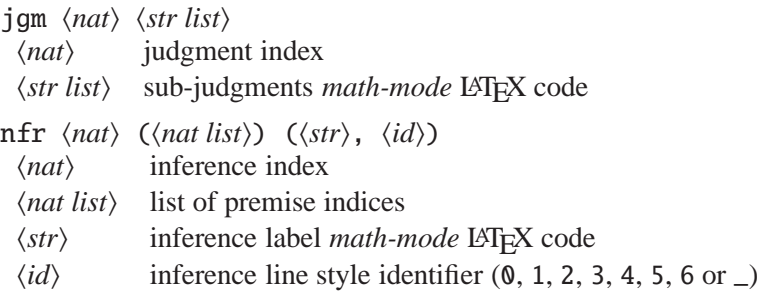

"jgm  $\langle nat \rangle$ " declares a judgment which index is  $\langle nat \rangle$  while "nfr  $\langle nat \rangle$ " declares an inference which conclusion is the index  $\langle n a t \rangle$  judgment (a judgment may be declared before or after the corresponding inference, no matter).

A premise index  $\langle nat \rangle$  refers to the sub-tree ending with the index  $\langle nat \rangle$  judgment. A list of premise indices may be arbitrary long.

<span id="page-3-3"></span><sup>&</sup>lt;sup>1</sup>You may get standalone picture files (e.g. transparent PNG for inclusion in a webpage) from each  $\langle jobname \rangle$ .  $\langle index \rangle$  file as described in Appendix [C.](#page-28-0)

### **First example**

```
beginfig(110)
jgm 0 "A\vdash B";
jgm 1 "B\vdash C";
jgm 2 "A\vdash C";
nfr 0 () ("f", 1);
nfr 1 () ("g", 1);
nfr 2 (0, 1) ("\circ", 1);
draw drv_tree;
endfig;
```

$$
\frac{\overline{A+B}^f \ \overline{B+C}^g}{A+C} \circ
$$

**Sub-judgments**

```
beginfig(111)
jgm 0 "A\vdash B";
jgm 1 "A", "\vdash", "B";
nfr 0 () ("f", 1);
nfr 1 (0) ("f", 1);
draw drv_tree;
endfig;
```
 $\overline{A \vdash B}$ <sup>*f*</sup>  $\overline{A \vdash B}$ <sup>*f*</sup>

 $\leftarrow \! 0$ 

←6

The outputs induced by

```
jgm 0 "A\vdash B"; and jgm 1 "A", "\vdash", "B";
```
are the same. Using the latter declaration, you can manipulate sub-judgments independently from each-other (see § [6\)](#page-22-0).

### **Inference line styles**

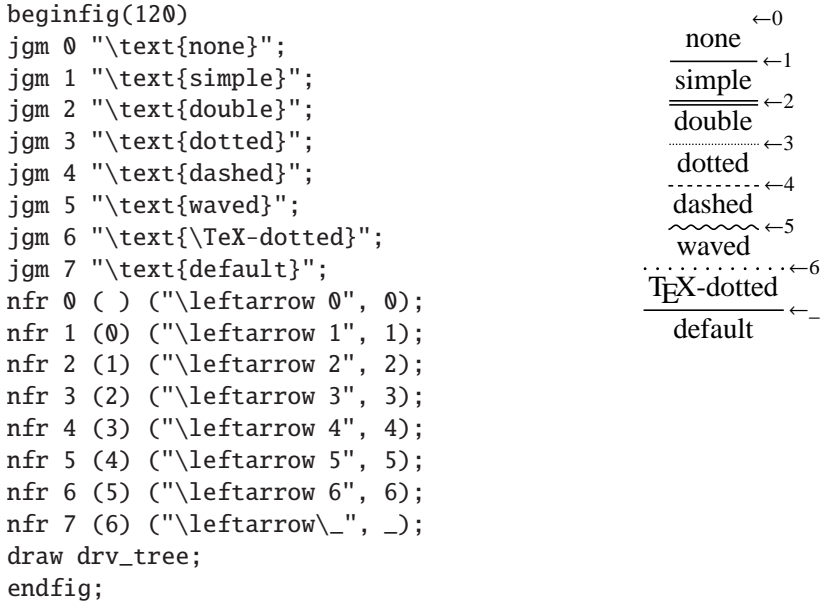

The default inference line style is set by the drv\_path\_style macro (see § [3.6\)](#page-13-1).

**Declarations order** Declarations may occur in any order.

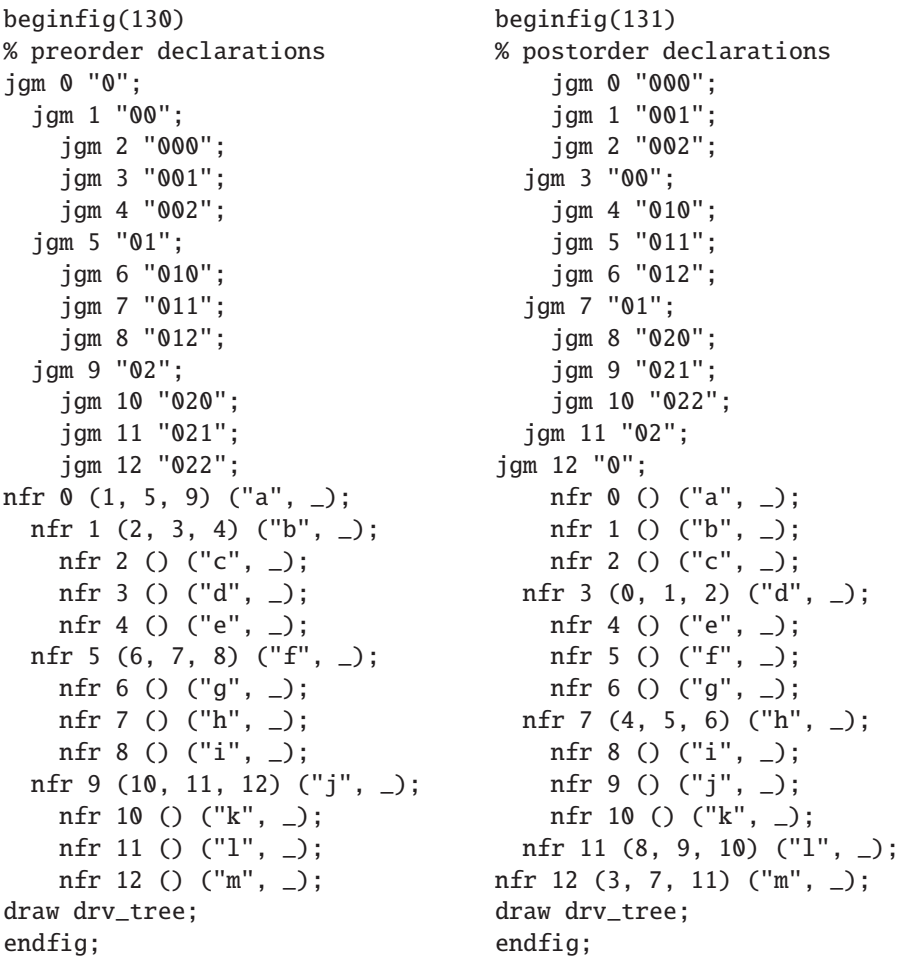

$$
\frac{\overline{000}^c \overline{001}^d \overline{002}^e}{00} \overline{00}^d \overline{002}^e \overline{010}^g \overline{011}^h \overline{012}^i f \overline{020}^k \overline{021}^l \overline{022}^m
$$
\n
$$
\frac{0}{000}^a \overline{001}^b \overline{002}^c \overline{010}^e \overline{011}^f \overline{012}^g \overline{020}^i \overline{021}^j \overline{022}^k
$$
\n
$$
\frac{0}{00}^a \overline{001}^b \overline{002}^c d \overline{010}^e \overline{011}^f \overline{012}^g \overline{020}^i \overline{021}^j \overline{022}^k
$$
\n
$$
\frac{0}{0}^a \overline{01}^a \overline{01}^e \overline{01}^i \overline{02}^g \overline{01}^i \overline{02}^i
$$
\n
$$
(131)
$$

 $2.2$  dcl  $7$ 

**Code for the title page derivation tree**

```
beginfig(100)
jgm 0 "\Gamma, \Delta, \Theta, \Pi, \Upsilon\vdash F";
  jgm 1 "\Pi\vdash (A\to D)\to E";
  jgm 2 "\Gamma, \Delta, \Theta, (A\to D)\to E, \Upsilon\vdash F";
    jgm 3 "\Gamma, \Delta, \Theta\vdash A\to D";
      jgm 4 "A, \Gamma, \Delta, \Theta\vdash D";
        jgm 5 "A, \Gamma, \Delta\vdash B\wedge C";
          jgm 6 "A, \Gamma\vdash B";
          jgm 7 "\Delta\vdash C";
        jgm 8 "B\wedge C, \Theta\vdash D";
    jgm 9 "E, \Upsilon\vdash F";
nfr 0 (1, 2) ("\text{cut}", 1);
 nfr 1 () ("\pi", 4);
  nfr 2 (3, 9) ("\to_L", 1);
   nfr 3 (4) ("\to_R", 1);
     nfr 4 (5, 8) ("\text{cut}", 1);
        nfr 5 (6, 7) ("\wedge_R", 1);
          nfr 6 () ("\gamma", 2);
          nfr 7 () ("\delta", 1);
        nfr 8 () ("\theta", 3);
   nfr 9 () ("\upsilon", 2);
draw drv_tree;
endfig;
```
### <span id="page-6-0"></span>**2.2** dcl

dcl enables the simultaneous declarations of a judgment and of the corresponding inference: "dcl  $\langle nat \rangle$  ( $\langle nat \rangle$  ( $\langle str \rangle$ ,  $\langle id \rangle$ )  $\langle str \rangle$  is a shorthand for "jgm  $\langle nat \rangle$   $\langle str \; list \rangle$ ; nfr  $\langle nat \rangle$  ( $\langle nat \; list \rangle$ ) ( $\langle str \rangle$ ,  $\langle id \rangle$ )".

```
beginfig(140)
dcl 0 () ("f", 1) "A\vdash B";
dcl 1 () ("g", 1) "B\vdash C";
dcl 2 (0, 1) ("\circ", 1) "A\vdash C";
draw drv_tree;
endfig;
beginfig(141)
dcl 0 () ("f", 1) "A", "\vdash", "B";
draw drv_tree;
endfig;
                                                                \overline{A + B}<sup>f</sup> \overline{B + C}<sup>g</sup>
                                                                      \overline{A \vdash C}<sup>o</sup>
                                                                      \overline{A \vdash B}<sup>f</sup>
```
*a*

```
beginfig(150)
dcl 0 (1, 5, 9) ("a", _) "0";
 dcl 1 (2, 3, 4) ("b", _) "00";
   dcl 2 () ("c", _) 0.000";
   dcl 3 () ("d", _) "001";
   dcl 4 () ("e", _{-})
 dcl 5 (6, 7, 8) ("f", _) "01";
   dcl 6 () ("g", _) "010";
   dcl 7 () ("h", \_)
   dcl 8 () ("i", _) "012";
 dcl 9 (10, 11, 12) ("j", _) "02";
   dcl 10 () ("k", _) "020";
   dcl 11 () ("l", _) "021";
   dcl 12 () ("m", _) "022";
draw drv_tree;
endfig;
```
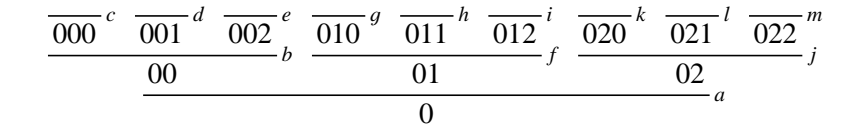

### <span id="page-7-0"></span>**2.3** bxd & mvd

**bxd** A premise index  $\langle nat \rangle$  can be replaced with "bxd  $\langle nat \rangle$ " so that the whole sub-tree ending with the index  $\langle nat \rangle$  judgment behaves as if it was enclosed within a box.

beginfig(160) dcl 0 (1, 4) ("", \_) "a"; *resp.* dcl 0 (bxd 1, 4) ("", \_) "a"; dcl 1 (2) ("", \_) "a"; dcl 2 (3) ("", \_) "a"; dcl 3 () ("", \_) "aaaaaaa"; dcl 4 () ("", \_) "aaaaa"; draw drv\_tree; endfig; *aaaaaaa a a aaaaa a* resp. *aaaaaaa a a aaaaa a* typeset as *aaaaaaa a a aaaaa*

### $2.3$  bxd & mvd 9

**mvd** A premise index  $\langle nat \rangle$  in an inference declaration can be replaced with "mvd  $\langle$ *nat 1* $\rangle$  ( $\langle$ *nat 2* $\rangle$ ,  $\langle$ *id* $\rangle$ )" so as to declare  $\langle$ *nat 2* $\rangle$  "phantom" inference steps starting from the index  $\langle$ *nat 1* $\rangle$  judgment. The "phantom" inference steps are intended to be drawn as a path using the path-style  $\langle id \rangle$ .

mvd  $\langle nat \, 1 \rangle$  ( $\langle nat \, 2 \rangle$ ,  $\langle id \rangle$ )

- $\langle$ *nat 1* $\rangle$  index of the origin judgment
- $\langle nat 2\rangle$  number of phantom steps
- $\langle id \rangle$  phantom steps path-style identifier  $(0, 1, 2, 3, 4, 5, 6 \text{ or } \_)$

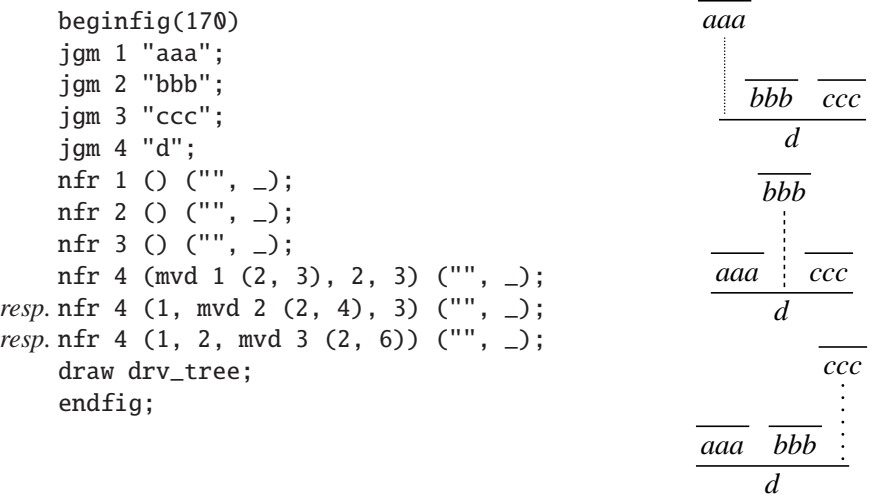

```
beginfig(180)
jgm 0 "\textsc{Size matters -- Part 1}";
jgm 1 "\text{Here is a rather long judgment"& % string concatenation
      " that I don't want to shorten.}";
jgm 2 "\text{Will the derivation tree fit on the page?}";
jgm 3 "\text{It does.}";
nfr 0 () ("", 0);
nfr 1 (0) ("", 1);
nfr 2 () ("", 1);
nfr 3 (mvd 1 (2, 3), 2) ("", 1);
draw drv_tree;
endfig;
```
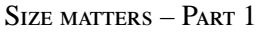

Here is a rather long judgment that I don't want to shorten.

Will the derivation tree fit on the page?

It does.

### <span id="page-9-0"></span>**2.4 Sub-tree delimiters** & **labels**

**Nfr** The Nfr declaration macro is an alternative for nfr that enables the typesetting of delimiters.

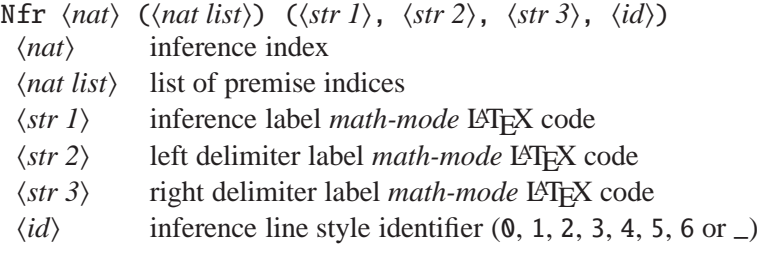

If both  $\langle str 2 \rangle$  and  $\langle str 3 \rangle$  are the empty string "" then Nfr behaves exactly like nfr. However, if  $\langle str 2 \rangle$  is a non-empty string then a delimiter is placed to the left of the sub-tree ending with the index  $\langle nat \rangle$  judgment and  $\langle str 2 \rangle$  is attached to it as a label. The same way, if  $\langle str 3 \rangle$  is a non-empty string then a delimiter is placed to the right of the sub-tree ending with the index  $\langle nat \rangle$  judgment and  $\langle str 3 \rangle$ is attached to it as a label. Both  $\langle str 2 \rangle$  and  $\langle str 3 \rangle$  may be non-empty strings. You may use "{}" as a string argument to get a delimiter without a label.

```
beginfig(190)
jgm 0 "a";
jgm 1 "b";
jgm 2 "c";
jgm 3 "d";
Nfr 0 () ("0", "", "", _);
Nfr 1 () ("1", "", "", _);
Nfr 2 (0, 1) ("2", "E", "", _);
Nfr 3 (2) ("3", "", "F", _);
draw drv_tree;
endfig;
```

```
\frac{a}{a}<sup>0</sup>\frac{a}{b}<sup>1</sup>
                                      c
E
           \left\{ \right.\left(\frac{c}{\frac{c}{\sqrt{3}}} \right)^2d
                                                                                  F
                                                                        \begin{array}{c} \end{array}\begin{array}{ccc} 3 & \end{array}
```
Dcl The Dcl declaration macro is a shorthand for jgm and Nfr in the same way as dcl is a shorthand for jgm and nfr.

beginfig(200) Dcl  $0$  () ("", "", "", \_) "a"; Dcl 1 (0) ("", "", "B", \_) "c"; Dcl 2 () ("", "", "", \_) "d"; Dcl 3 (1, 2) ("", "E", "", \_) "f"; draw drv\_tree; endfig; *a c B*  $\bigg\}$  *<sup>d</sup> f E*  $\Bigg\{$  $\overline{\mathcal{L}}$ 

Mvd The Mvd macro is an alternative for mvd that enables the attachment of labels to phantom steps paths.

Mvd  $\langle nat \, 1 \rangle$  ( $\langle nat \, 2 \rangle$ ,  $\langle str \, 1 \rangle$ ,  $\langle str \, 2 \rangle$ ,  $\langle id \rangle$ )

- $\langle$ *nat 1* $\rangle$  index of the origin judgment
- $\langle nat 2\rangle$  number of phantom steps
- $\langle str 1 \rangle$  left label *math-mode* LAT<sub>E</sub>X code<br>  $\langle str 2 \rangle$  right label *math-mode* LATEX cod
- $\langle str 2 \rangle$  right label *math-mode* LAT<sub>E</sub>X code<br> $\langle id \rangle$  phantom steps path-style identifies
- phantom steps path-style identifier  $(0, 1, 2, 3, 4, 5, 6 \text{ or } ...)$

If  $\langle$ str 1 $\rangle$  is a non-empty string then it is attached as a label to the left of the phantom steps path. The same way, if  $\langle str 2 \rangle$  is a non-empty string then it is attached as a label to the right of the phantom steps path. Both  $\langle str \rangle$  and  $\langle str \rangle$  may be nonempty strings.

```
beginfig(210)
jgm 1 "aaa";
jgm 2 "bbb";
jgm 3 "ccc";
nfr 1 () ("", \_;
nfr 2 () ("", _);
nfr 3 (Mvd 1 (2, "d", "", 3), 2) ("", _);
draw drv_tree;
endfig;
                                                  aaa
                                                  d
                                                      bbb
                                                     ccc
```
# <span id="page-10-0"></span>**3** drv **tunings**

drv tuning macros set the parameters according to which derivation trees are typeset. All these macros have to be called outside figure environments (delimited by "beginfig( $\langle \text{index} \rangle$ ), endfig;" pairs).

<span id="page-10-1"></span>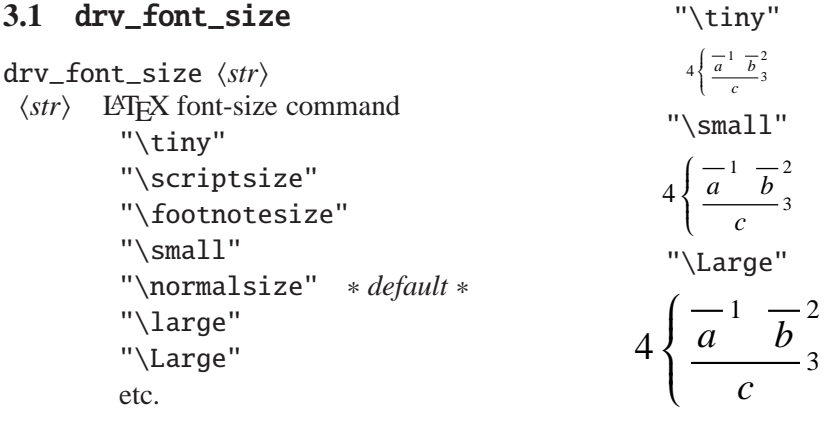

### <span id="page-11-0"></span>**3.2** drv\_math\_style

drv\_math\_style ( $\langle id \rangle$ ,  $\langle str \rangle$ )  $\langle id \rangle$  component identifier (drv, jdg, ilb, dlb or plb) drv derivation trees ∗ *default style:* "\displaystyle" ∗ jdg judgments ∗ *default style:* "\textstyle" ∗ ilb inference labels ∗ *default style:* "\scriptstyle" ∗ dlb delimiter labels ∗ *default style:* "\textstyle" ∗ plb phantom steps labels ∗ *default style:* "\textstyle" ∗  $\langle str \rangle$  LAT<sub>EX</sub> math-style command "drv\_math\_style (drv, —);" "\displaystyle" "\textstyle" "\scriptstyle"  $\frac{a}{a}$ <sup>1</sup>  $\frac{a}{b}$ <sup>2</sup> *c* 4  $\left\{ \right.$  $\begin{cases} \frac{a}{c} & b \\ \frac{a}{c} & \frac{b}{3} \end{cases}$  4  $\begin{cases} \frac{a}{a} & \frac{b}{b} \\ \frac{a}{c} & \frac{c}{3} \end{cases}$  $4\left\{\frac{\overline{a}^1}{\frac{b}{c}^2} \right\}$   $4\left\{\frac{\overline{a}^1}{\frac{b}{c}^2} \right\}$  $4\left\{\frac{\overline{a}^1}{c} \frac{\overline{b}^2}{3} \right\}$ "drv\_math\_style (jdg, —);" "\displaystyle" "\textstyle" "\scriptstyle"  $\wedge$ *i*∈*I Ai* 1 *b* 2 *c* 4  $\int$  $\begin{cases} \frac{1}{i\in I} & b \\ \frac{i\in I}{c} & 3 \end{cases}$   $4\left\{\frac{\lambda_{i\in I}A_i^{-1}}{c} \frac{b^2}{3}\right\}$ *c* 4  $\left\{\right.$  $\left\{\frac{\sqrt{i\epsilon I}A_i & b}{c}\right\}$  4  $\left\{\frac{\sqrt{i\epsilon I}A_i}{c}\right\}$ 1 *b* 2 *c* 4  $\left\{ \right.$  $\begin{array}{c}\n\sqrt{ac} & \cdots \\
\hline\nc & \end{array}$ "drv\_math\_style  $(ilb, -)$ ;" "\textstyle" "\scriptstyle" "\scriptscriptstyle"  $\frac{1}{a}$   $\frac{1}{b}$   $\frac{2}{a}$  $\frac{a}{c}$   $\frac{1}{c}$ <sub>2</sub>
<sub>3</sub>  $\frac{a}{c}$ <sub>2</sub>
<sub>3</sub>  $\frac{a}{c}$ <sup>1</sup>
<sub>2</sub>
<sub>3</sub>
<br> *a*<sub>*c*</sub>
<sub>3</sub>
<br> *c*  $\frac{c}{c}$ <sup>3</sup>

Notice that the math-style of derivation trees determines the math-style of judgments (and of labels) in the same way as the math-style of fractions determines the math-style of numerators and denominators.

#### <span id="page-11-1"></span>**3.3** drv\_scale

drv\_scale ( $\langle id \rangle$ ,  $\langle float \rangle$ )  $\langle id \rangle$  scale identifier (clr, prm, jdg or ilb) clr nice explanation soon (see examples) ∗ *default scale: 1* ∗ prm nice explanation soon (see examples) \* *default scale:* 1 \* jdg nice explanation soon (see examples) ∗ *default scale: 1* ∗ ilb nice explanation soon (see examples) ∗ *default scale: 1* ∗ h*float*i scale value

"drv\_scale (clr, —);" 0 1 2.5 4 *a a a a a a a a* "drv\_scale (prm, —);" 0 1 2.5 4 *a a a a a a a a a a a a* "drv\_scale (jgm, —);" 0 1 2.5 4 *a a a a a a a a a a a a* "drv\_scale  $(ilb, -)$ ;" 0 1 2.5 4  $\frac{-b}{a}$  *a*<sup>*b*</sup> *a <i>j a b*  $\frac{a}{a}$  *b*  $\frac{b}{a}$  *b*  $\frac{a}{a}$  $\frac{a}{a}$  *b*  $\frac{b}{a}$  *b*  $\frac{a}{a}$  $\frac{a}{a}$  *b*  $\frac{b}{a}$  *b a b*

# <span id="page-12-0"></span>**3.4** drv\_junction\_style

This macro sets the default way the premises of an inference have to be horizontally joined.

drv\_junction\_style  $\langle id \rangle$ 

- $\langle id \rangle$  junction style identifier (0, 1 or 2)
	- 0 "fully-interlacing"
		- 1 "semi-interlacing" ∗ *default* ∗
		- 2 "non-interlacing"

0 1 2 *aaaaaaaaaaaa a a a aaaaaa aaaaaa a a a aaaaaaaaaaaa a a a aaaaaa aaaaaa a a a aaaaaaaaaaaa a a a aaaaaa aaaaaa a a a*

### <span id="page-13-0"></span>**3.5** drv\_alignment\_style

This macro sets the default way a judgment has to be horizontally aligned relatively to its premises.

# drv\_alignment\_style h*id*i

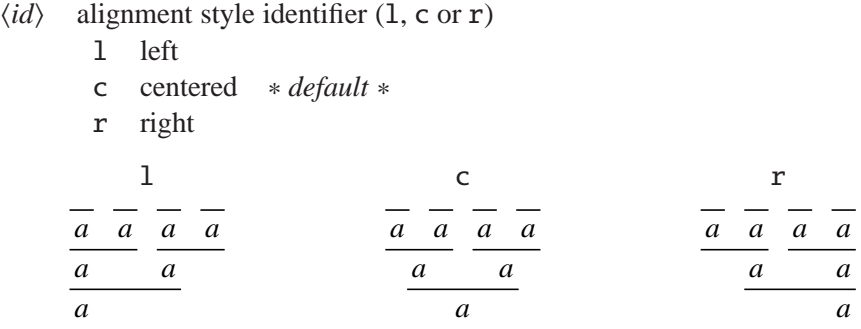

### <span id="page-13-1"></span>**3.6** drv\_path\_style

drv\_path\_style  $(\langle id \, I \rangle, \langle id \, 2 \rangle)$  $\langle id \, 1 \rangle$  path-type identifier (iln or phm) iln inference lines ∗ *default style:* 1 ∗ phm phantom steps paths ∗ *default style:* 3 ∗  $\langle id \, 2 \rangle$  path-style identifier  $(0, 1, 2, 3, 4, 5 \text{ or } 6)$ 

### <span id="page-13-2"></span>**3.7** drv\_labels\_position

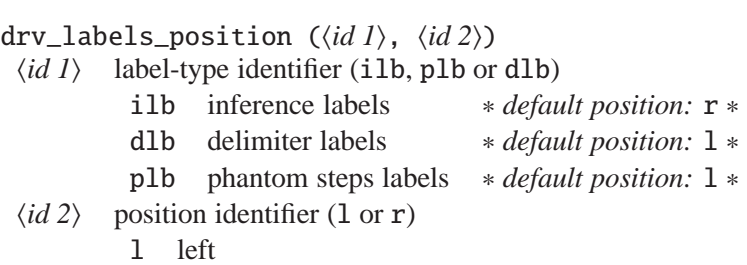

r right

"drv\_labels\_position (ilb, —);"

$$
\begin{array}{ccc}\n & 1 & & r \\
 & b - b - c & & -b - b \\
 b & a & a & a \\
\hline\n & a & a & a\n\end{array}
$$

Setting a default position for delimiter labels (thus for delimiters) and for phantom steps labels may be useful in conjunction with declaration macros taking optional label arguments (see § [5.2\)](#page-20-0).

### <span id="page-14-0"></span>**3.8** drv\_roots\_position

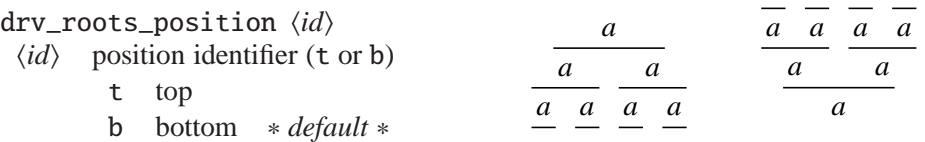

### <span id="page-14-1"></span>**3.9** drv\_axis\_reference

The baseline of derivation tree pictures is set in such a way that their math-axis coincides either with the axis of their root inference line or with the math-axis of their root judgment according to the default behaviour set by drv\_axis\_reference.

drv\_axis\_reference  $\langle id \rangle$ 

 $\langle id \rangle$  reference identifier (iln or jdg)

iln root inference line axis ∗ *default* ∗ jdg root judgment math-axis

*math axis <sup>a</sup> <sup>a</sup> a a a a*

Notice that drv\_axis\_reference is irrelevant if you don't use the \drv inclusion command (see § [1.3\)](#page-3-0).

### <span id="page-14-2"></span>**3.10** drv\_left\_delimiter & drv\_right\_delimiter

```
drv_left_delimiter hstri
 \langle str \rangle left delimiter math-mode L<sup>AT</sup>EX code
          "(" (
          "[" ["\lbrace" { ∗ default ∗
          "\langlelangle" \langleetc.
drv_right_delimiter \langle str \rangle\langle str \rangle right delimiter math-mode LAT<sub>EX</sub> code
          ")" ""]" ]
          "\rbrace" } ∗ default ∗
          "\ranglerangle" \rangle
```
etc.

"drv\_left\_delimiter —;"

$$
E\left(\frac{\frac{a}{c}}{f}\right)B = E\left(\frac{\frac{a}{a}}{f}\right)B = E\left(\frac{\frac{a}{a}}{f}\right)B
$$

"drv\_right\_delimiter —;"

"
$$
\text{w} \text{range} \text{w}
$$
\n"
$$
E\left\{\frac{\frac{a}{c}}{f}\right\}B - E\left\{\frac{\frac{a}{c}}{f}\right\}B - E\left\{\frac{\frac{a}{c}}{f}\right\}B - E\left\{\frac{\frac{a}{c}}{f}\right\}
$$

### <span id="page-15-0"></span>**3.11** drv\_box\_mode

When in "box mode", derivation trees are typeset in such a way that all sub-trees behave as if they were enclosed within boxes (that is as if all premise indices were prefixed with bxd, see § [2.3\)](#page-7-0).

```
drv_box_mode \langle id \rangle
```
 $\langle id \rangle$  status identifier (on or off) on off ∗ *default* ∗

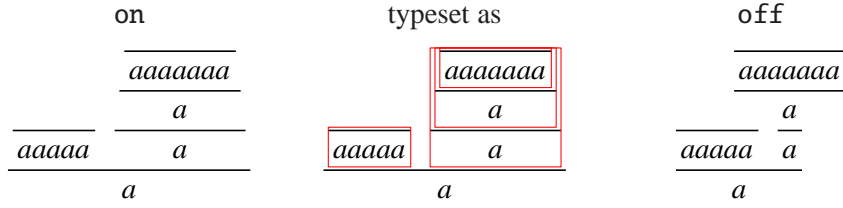

### <span id="page-15-1"></span>**3.12** drv\_fraction\_mode

drv.mp typesets derivation trees in such a way that: the distance from the axis of an inference line to the math-axis of a judgment above it is always the same (num\_hg, see § [6.1\)](#page-22-1); the distance from the axis of an inference line to the math-axis of a judgment below it is always the same (den\_dp, see  $\S$  [6.1\)](#page-22-1). When in "fraction mode", if roots are at bottom then the height of leaf judgments above which there is no inference line is ignored (the depth of root judgments is always ignored); if roots are at top then the depth of leaf judgments below which there is no inference line is ignored (the height of root judgments is always ignored). This mode may cause overlaps when used in conjunction with interlacing junction-styles (0 and 1). drv\_fraction\_mode  $\langle id \rangle$  $\langle id \rangle$  status identifier (on or off) on ∗ *default* ∗ off

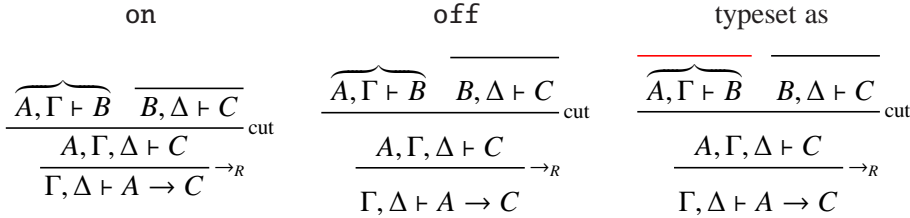

#### <span id="page-16-0"></span>**3.13** drv\_proof\_mode

drv\_proof\_mode  $\langle id \rangle$  $\langle id \rangle$  status identifier (on or off) on off ∗ *default* ∗ on off  $\frac{A}{\mathbf{A}}$   $\mathbf{A}$   $\mathbf{A}$   $\mathbf{B}$   $\mathbf{B}$   $\mathbf{B}$   $\mathbf{B}$  $A^{\frac{1}{4}} \rightarrow B^{\frac{3}{4}} B^{\frac{5}{4}}$  $\frac{A}{A}$  ⇒ *B*  $\frac{3}{2}$   $\frac{A}{A}$  ⇒ *B*  $\frac{1}{\alpha}$ 1  $\frac{1}{2}$   $1\frac{1}{6}$ 1 2  $2\frac{1}{\alpha}$ 1 2 3 4 5 6  $3/2$ 1 2 3 4 5 6  $\overline{A \vdash A}^1$   $\overline{B \vdash B}^1$  $\overline{A, A \multimap B \vdash B}$ ⊸*<sup>L</sup> A* ⊸ *B* ⊢ *A* ⊸ *B* ⊸*<sup>R</sup>*

Red numbers (resp. dots) refer to judgment indices (resp. central points, see § [6.1\)](#page-22-1) while blue numbers (resp. dots) refer to sub-judgment indices (resp. central points, see § [6.1\)](#page-22-1).

# <span id="page-16-1"></span>**4 Pictures, bounding boxes and math-axis**

### <span id="page-16-2"></span>**4.1** drv\_freeze & drv\_tree

drv.mp composes derivation trees with respect to judgment and inference declarations only once the drv\_freeze macro is called. This is usually done by drv\_tree which is actually a macro that returns a picture. You may however call drv\_freeze yourself if you have no need for the whole derivation tree picture that drv\_tree would otherwise return (Section [6.1](#page-22-1) illustrates such a situation).

drv.mp composes derivation trees essentially according to the algorithm for composing fractions described in Appendix G of the T<sub>E</sub>Xbook (see  $[2, 3]$  $[2, 3]$  $[2, 3]$ ). In particular, drv.mp uses "\fontdimen" parameters so that the derivation tree pictures it generates should integrate smoothly within any document, whatever the fonts you use. As an example (when using the "drv\_scale (jgm, 0);" tuning)  $\frac{\gamma}{\delta}$ should look the same as  $\frac{\gamma}{\delta}$ . The first fraction is composed by drv.mp while the second one is composed by the standard \frac command.

### <span id="page-17-0"></span>**4.2** drv\_bbox

drv\_bbox  $\langle nat\rangle$ 

 $\langle nat\rangle$  sub-tree root index

"drv\_bbox  $\langle nat \rangle$ " returns a METAPOST path expression representing the bounding box of the sub-tree ending with the index  $\langle nat \rangle$  judgment. drv\_bbox calls drv\_freeze if necessary.

```
beginfig(410)
   dcl 0 (1, 5) ("", -) "a";
resp. dcl 0 (bxd 1, 5) ("", _) "a";
     dcl 1 (2, 3, 4) ("", _) "b";
       dcl 2 () ("", _) "c";
       dcl 3 () ("", _) "d";
       dcl 4 () ("", _) "e";
     dcl 5 () ("", _) "f";
   fill drv_bbox 1 withcolor (255, 230, 205)/255; % rgb color
   draw drv_tree;
   endfig;
```

$$
\begin{array}{c|c}\n\overline{c} & \overline{d} & \overline{e} \\
\hline\n\frac{b}{a} & \overline{f} \\
\end{array}\n\quad \text{resp.}\n\quad\n\begin{array}{c|c}\n\overline{c} & \overline{d} & \overline{e} \\
\hline\n\frac{b}{a} & \overline{f}\n\end{array}
$$

### <span id="page-17-1"></span>**4.3** drv\_axis

drv\_axis allows you set the math-axis of a derivation tree with respect to a particular inference, judgment or sub-tree.

drv\_axis  $(\langle id \rangle, \langle nat \rangle)$ 

- $\langle id \rangle$  reference type identifier (iln, jdg or dlm)
	- iln inference line axis
	- jdg judgment math-axis
	- dlm delimiter axis
- $\langle nat \rangle$  reference index

```
beginfig(420)
     Dcl 0 ( ) ("", "", "", _) "a";
     Dcl 1 (0) ("", "{}", "", _) "b";
    draw drv_tree;
    drv_axis (iln, 0);
resp. drv_axis (jdg, 1);
resp. drv_axis (dlm, 1);
    endfig;
                       a
                     \int \frac{1}{a} resp.
                                            a
                                            b
                                          \sqrt{ }resp. \_\_\_\_\
```
*b*

Notice that drv\_axis is irrelevant if you don't use the \drv inclusion command.

# <span id="page-18-1"></span><span id="page-18-0"></span>**5 Low level inference declaration macros**

### **5.1** NFR**,** DCL & MVD

NFR The NFR declaration macro is the lowest level one. It allows you to specify all the labels and styles of an inference.

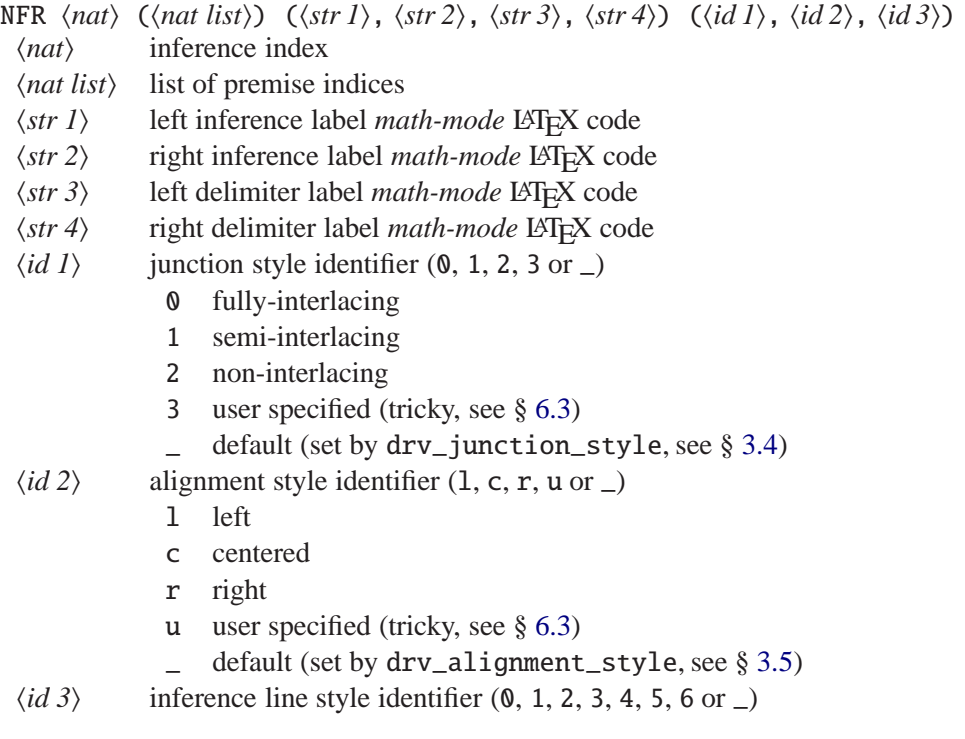

*b*

 $\sqrt{ }$ 

*aaaaaa*

*aaa a*

*a*

*A*

beginfig(430) jgm 0 "a"; NFR 0 () ("1", "2", "3", "4", \_, \_, \_); draw drv\_tree; endfig;  $3\left\{\frac{1}{a}^{2}\right\}$ 4

**DCL** The DCL declaration macro is a shorthand for jgm and NFR in the same way as dcl is a shorthand for jgm and nfr.

```
beginfig(440)
DCL 0 () ("1", "", "", "", _, _, _) "a";
DCL 1 () (\mathbb{I}^{\mathfrak{m}}, \mathbb{I}^{\mathfrak{m}}), \mathbb{I}^{\mathfrak{m}}, \mathbb{I}^{\mathfrak{m}}, \dots, \mathbb{I}^{\mathfrak{m}}) "b";
DCL 2 (0, 1) ("", "", "3", "", _, _, _) "c";
DCL 3 (2) ("", "", "", "4", _, _, _) "d";
draw drv_tree;
endfig;
                                                                                                        \frac{1}{a}
\frac{1}{b}<sup>2</sup>
                                                                                                              c
                                                                                                  3
                                                                                                     \left\{ \right.\overline{\mathcal{L}}d
                                                                                                                         4
                                                                                                                       \begin{array}{c} \end{array}\int
```
MVD The MVD macro is a generalization of Mvd that allows you to specify the alignment style of phantom inferences.

MVD  $\langle nat \, I \rangle$  ( $\langle nat \, 2 \rangle$ ,  $\langle str \, 1 \rangle$ ,  $\langle str \, 2 \rangle$ ,  $\langle id \, 1 \rangle$   $\langle id \, 2 \rangle$ )

- $\langle$ *nat 1* $\rangle$  index of the origin judgment
- $\langle nat 2\rangle$  number of phantom steps
- h*str 1*i left label *math-mode* LATEX code
- h*str 2*i right label *math-mode* LATEX code
- $\langle id \rangle$  alignment style identifier (1, c, r, u or  $\Box$ )
- $\langle id \, 2 \rangle$  phantom steps path-style identifier  $(0, 1, 2, 3, 4, 5, 6 \text{ or } \_)$

#### beginfig(450)

```
jgm 0 "aaaaaa";
jgm 1 "aaa";
jgm 2 "a";
jgm 3 "aaaaaaaaa";
jgm 4 "a";
nfr 0 () ("", _);
NFR 1 () ("", "", "", "", _, _, _);
nfr 2 (MVD 0 (2, "A", "", l, 3), 1) ("", _);
nfr 3 () ("", _{-});
nfr 4 (2, MVD 3 (5, "", "A", r, 4)) ("", _);
draw drv_tree;
endfig;
                                                      A
                                                      aaaaaaaaa
```

```
beginfig(460)
jgm 0 "\textsc{Size matters -- Part 2}";
jgm 1 "\text{Here is an even longer judgment"&
      " that I don't want to shorten either.}";
jgm 2 "\text{This time I'm pretty sure that the"&
      " derivation tree won't fit on the page.}";
jgm 3 "\text{It does! Amazing.}";
nfr 0 () ("", 0);
nfr 1 (0) ("", 1);
nfr 2 () ("", 1);
nfr 3 (MVD 1 (2, "", "", l, 3), 2) ("", 1);
draw drv_tree;
endfig;
```
SIZE MATTERS - PART 2

Here is an even longer judgment that I don't want to shorten either.

This time I'm pretty sure that the derivation tree won't fit on the page. It does! Amazing.

#### <span id="page-20-0"></span>**5.2 Optional labels**

NFR\_opt The NFR\_opt declaration macro is an alternative for NFR that lets you specify labels at your option.

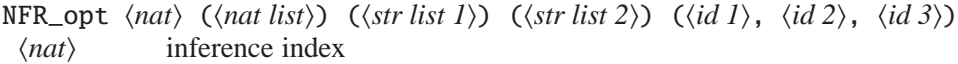

- $\langle$ *nat list* $\rangle$  list of premise indices
- $\langle$ *str list 1* $\rangle$  list of inference labels *math-mode* LAT<sub>E</sub>X code
- h*str list 2*i list of delimiter labels *math-mode* LATEX code
- $\langle id \rangle$  junction style identifier  $(0, 1, 2, 3 \text{ or } \_)$
- $\langle id \, 2 \rangle$  alignment style identifier (1, c, r, u or  $\Box$ )
- $\langle id \, 3 \rangle$  inference line style identifier  $(0, 1, 2, 3, 4, 5, 6 \text{ or } \_)$

The list  $\langle str \, list \, 1 \rangle$  may contain zero, one or two strings specifying inference labels. If no label is specified then no label is attached to the inference line. If two labels are specified then the first one is attached to the left and the second one to the right. Finally, if one label only is specified then it is attached either to the left or to the right of the inference line depending on the default inference labels position set by drv\_labels\_position (see § [3.7\)](#page-13-2).

The same way,  $\langle str \; list \; 2 \rangle$  may contain zero, one or two strings specifying delimiter labels. If one label only is specified then it is attached to a delimiter placed either to the left or to the right of the sub-tree ending with the index  $\langle nat \rangle$  judgment depending on the default delimiter labels position set by  $\text{drv}\_$ labels\_position.

As an example, " $nfr \langle nat \rangle$  ( $\langle nat \rangle$  (*hat list*)) ( $\langle str \rangle$ ,  $\langle id \rangle$ )" behaves exactly the same way as "NFR\_opt  $\langle nat \rangle$  ( $\langle nat list \rangle$ ) ( $\langle str \rangle$ ) () (\_, \_,  $\langle id \rangle$ )".

DCL\_opt The DCL\_opt declaration macro is a shorthand for jgm and NFR\_opt in the same way as DCL is a shorthand for jgm and NFR.

MVD\_opt The MVD\_opt macro is an alternative for MVD that lets you specify labels at your option.

MVD\_opt  $\langle nat \rangle$  ( $\langle nat \rangle$ ) ( $\langle str \, list \rangle$ ) ( $\langle id \, 1 \rangle$   $\langle id \, 2 \rangle$ )  $\langle$ *nat 1* $\rangle$  index of the origin judgment  $\langle nat 2\rangle$  number of phantom steps  $\langle str \; list \rangle$  list of labels *math-mode* LAT<sub>E</sub>X code  $\langle id \rangle$  alignment style identifier  $(1, c, r \text{ or } u)$  $\langle id \rangle$  phantom steps path-style identifier  $(0, 1, 2, 3, 4, 5, 6 \text{ or } \_)$ 

The list  $\langle str \; list \rangle$  may contain zero, one or two strings specifying labels. If one label only is specified then it is attached either to the left or to the right of the phantom steps path depending on the default phantom steps labels position set by drv\_labels\_position (see § [3.7\)](#page-13-2).

### <span id="page-21-0"></span>**5.3 User defined declaration macros (tricky)**

Here are the METAPOST headers for NFR, MVD, NFR\_opt and MVD\_opt.

```
NFR[](text PRM)(expr lilb, rilb, ldlb, rdlb)(suffix jsty, asty, isty)
MVD[](expr num, lplb, rplb)(suffix asty, psty)
NFR_opt[](text PRM)(text ILB)(text DLB)(suffix jsty, asty, isty)
MVD_opt[](expr num)(text PLB)(suffix asty, psty)
```
"[]" in the header of a macro indicates that this macro expects a numeric argument referred to as "@" in its body. "text", "expr" and "suffix" specify argument types (see [\[1,](#page-25-3) Section 10]). You may use NFR, MVD, NFR\_opt and MVD\_opt to define your own declaration macros. Here are possible definitions for Nfr and Mvd.

```
vardef Nfr[](text PRM)(expr ilb, ldlb, rdlb)(suffix isty)=
  NFR\_opt[@] (PRM)(ilb)(ldlb, rdlb)(_, -, isty);
enddef;
```

```
vardef Mvd[](expr num, lplb, rplb)(suffix psty)=
  MVD[@](num, lplb, rplb, _, psty) % Mvd returns an index, no ';'!
enddef;
```
# <span id="page-22-1"></span><span id="page-22-0"></span>**6 Inside derivation trees**

### **6.1 Components, distinguished points and dimensions**

**Components** Once drv\_freeze has been called, all the components of a derivation tree are accessible independently from each-other.

```
beginfig(470) % components
DCL 6 () ("", "", "", "", _, _, 0) "0";
DCL 7 (6) ("(1)", "(2)", "(3)", "(4)", _, _, 1) "A", "B";
drv_freeze; % usually called by drv_tree
draw jdg[6]; % judgment 0
draw sbj[7][0] withcolor (0, 0, 1); % sub-judgment A
draw sbj[7][1] withcolor (0, 1, 0); % sub-judgment B
draw l_ilb[7] withcolor (0, 1, 1); % left inference label (1)
draw r_ilb[7] withcolor (1, 0, 0); % right inference label (2)
draw l_dlb[7] withcolor (1, 0, 1); % left delimiter label (3)
draw r_dlb[7] withcolor (1, 1, 0); % right delimiter label (4)
draw l_dlm[7]; % left delimiter
draw iln[7]; \frac{1}{2} % inference line
draw r_dlm[7]; % right delimiter
endfig;
```
**Distinguished points** Three distinguished points are associated with each component  $\langle cpn\rangle$ , namely  $\langle cpn\rangle$ .l,  $\langle cpn\rangle$ .c and  $\langle cpn\rangle$ .r that lie respectively to the left, at the center and to the right of the component math-axis.

```
components central points
                 0
               AB
(3) \left\{ \begin{array}{c} 0 \\ (1) -1 \end{array} \right\} (4) (3) \left\{ \begin{array}{c} 0 \\ (4) -1 \end{array} \right\}AB
                                         (3) (4) (4) (4)
```
**Dimensions** Two dimensions are associated with each component  $\langle cpn \rangle$ , a depth  $\langle cpn\rangle$ . dp and a height  $\langle cpn\rangle$ . hg that both are relative to the component mathaxis. Two overall dimensions are associated with each derivation tree, den\_dp and num\_hg. The former refers to the depth of a judgment math-axis relatively to the axis of an inference line above it while the latter refers to the height of a judgment math-axis relatively to the axis of an inference line below it. Depths are negative while heights are positive.

```
beginfig(470)
dcl 0 () ("", 0) "\gamma";
dcl 1 (0) ("", 1) "\delta";
draw drv_tree;
endfig;
```
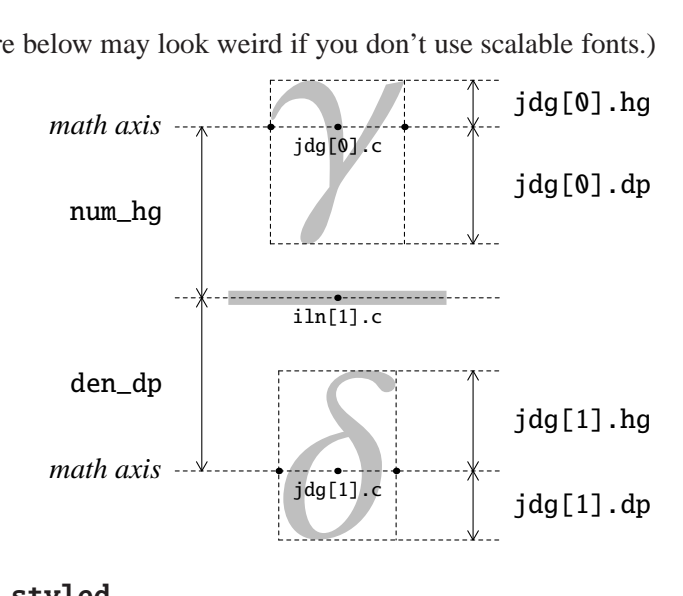

(The picture below may look weird if you don't use scalable fonts.)

### <span id="page-23-0"></span>**6.2** drv\_styled

drv\_styled allows you to draw METAPOST paths using drv.mp path-styles.

```
\langle path \rangle drv_styled \langle id \ranglehpathi METAPOST path expression
 \langle id \rangle path style identifier (0, 1, 2, 3, 4, 5 \text{ or } 6)beginfig(490)
jgm 4 "A", "\vdash", "A";
jgm 5 "B", "\vdash", "B";
jgm 6 "A", ",", "A", "\multimap", "B", "\vdash", "B";
jgm 7 "A", "\multimap", "B", "\vdash", "A", "\multimap", "B";
nfr 4 () ("1", _);
nfr 5 () ('1", _-);
nfr 6 (4, 5) ("\multimap_{L}", _);
nfr 7 (6) ("\multimap_{R}", _);
drv_freeze;
draw (sbj[7][2].c shifted (0, -num_hg) ..
      sbj[7][2].c {up} ..
      sbj[6][4].c ..
      sbj[5][0].c .. tension 1.05 ..
      sbj[5][2].c ..
      sbj[6][6].c ..
      sbj[7][6].c {down} ..
      sbj[7][6].c shifted (0, -num_hg)drv_styled 2 withcolor (1, 0, 0);
draw drv_tree;
endfig;
```
*A* ⊢ *A* 1 *B* ⊢ *B* 1 *A*, *A* ⊸ *B* ⊢ *B* ⊸*<sup>L</sup> A* ⊸ *B* ⊢ *A* ⊸ *B* ⊸*<sup>R</sup>*

### <span id="page-24-0"></span>**6.3 User specified junction** & **alignment styles (tricky)**

drp.mp composes derivation trees by stating geometrical constraints to be solved by METAPOST. These constraints express how the components of a derivation tree must be arranged with respect to each-other. In the example about dimensions (see above), such a constraint could be that the vertical distance from  $iln[1]$ .c to jdg[0].c has to be num\_hg, which could be *stated* in the METAPOST syntax as "ypart jdg[0].c=ypart iln[1].c+num\_hg" (this is *not* an affectation).

You can prevent drp.mp from stating *horizontal* constraints about premises junction or judgments alignment by using the junction style 3 or the alignment style u of the NFR and NFR opt macros (see  $\S$  [5.1,](#page-18-1) [5.2\)](#page-20-0). In such cases, you have to state your own constraints. All the constraints related to a derivation tree must be stated *before* drv\_freeze is called. METAPOST will complain if the constraints you state are insufficient, redundant or inconsistent.

**User specified junction style** The *horizontal* constraints you state should express how the premises of the inference have to be joined.

```
beginfig(500)
jgm 0 "{\cdot}";
jgm 1 "{\cdot}";
jgm 2 "\text{You may check that the distance"&
      " between the two dots above is 5 cm.}";
NFR 0 () ("", "", "", "", _, _, _);
NFR 1 () ("", "", "", "", _, _, _);
NFR 2 (0, 1) ("", "", "", "", 3, _, _); % caution: 3
xpart jdg[1].c=xpart jdg[0].c+5cm;
draw drv_tree;
endfig;
```
· · You may check that the distance between the two dots above is 5 cm.

<span id="page-24-1"></span>**User specified alignment style** The *horizontal* constraints you state should express how the inferred judgment has to be aligned with respect to its premises.

```
beginfig(510) \% "\vdash":
   jgm 0 "B, A, \Gamma", "\vdash", "C"; % sbj[0][1]
   jgm 1 "A, \Gamma", "\vdash", "B\multimap C"; % sbj[1][1]
   jgm 2 "\Gamma", "\vdash", "A\multimap(B\multimap C)"; % sbj[2][1]
   NFR_opt 0 () () () (_, _, 0);
   NFR\_opt 1 (0) ("\multimap_R") () (_, u, 1); % caution: u
   NFR\_opt 2 (1) ("\multimap_R") () (_, u, 1); % caution: u
   xpart sb[1][1].c=xpart sb[0][1].c;
resp. xpart sbj[1][1].l=xpart sbj[0][1].r;
   xpart sbj[2][1].c=xpart sbj[1][1].c;
resp. xpart sbj[2][1].l=xpart sbj[1][1].r;
   draw drv_tree;
   endfig;
```

$$
\frac{B,A,\Gamma\vdash C}{A,\Gamma\vdash B\multimap C}\xrightarrow{\neg_R}\text{resp.}\qquad\n\frac{B,A,\Gamma\vdash C}{A,\Gamma\vdash B\multimap C}\xrightarrow{\neg_R}\n\frac{A,\Gamma\vdash B\multimap C}{\Gamma\vdash A\multimap (B\multimap C)}\xrightarrow{\neg_R}
$$

# <span id="page-25-3"></span>**References**

- <span id="page-25-1"></span>[1] John D. Hobby. *[A User's Manual for](http://tug.org/docs/metapost/mpman.pdf)* METAPOST, 2009
- <span id="page-25-2"></span>[2] Bogusław Jackowski. *[Appendix G illuminated](http://tug.org/TUGboat/Articles/tb27-1/tb86jackowski.pdf)*. *TUGboat*, 27(1):83–90, 2006.
- <span id="page-25-4"></span>[3] Donald E. KNUTH. *The T<sub>F</sub>Xbook*. Addison-Wesley, 1984.
- <span id="page-25-5"></span>[4] Greg Restall. *[Proof Theory and Philosophy](http://consequently.org/papers/ptp.pdf)*. Book in progress, 2006.
- <span id="page-25-6"></span>[5] Denis Roegel. *[The MetaObj tutorial and reference manual](http://www.ctan.org/get/graphics/metapost/contrib/macros/metaobj/doc/momanual.pdf)*, 2002.
- [6] Lutz Strassburger. *[Proof Nets and the Identity of Proofs](http://www.lix.polytechnique.fr/~lutz/papers/RR-6013.pdf)*. Inria, 2006.

### <span id="page-25-0"></span>**A Debugging**

Recall that you have to run "mpost *\jobname*}.mp" *at least twice* (once more if you use sub-tree delimiters). If you get an error on the first run then it comes from the drv.mp/METAPOST code. If you get an error on the second run then it comes from the LAT<sub>E</sub>X code.

**Error on the first run** METAPOST behaves essentially as T<sub>E</sub>X/LAT<sub>E</sub>X when it finds and error (see [\[1,](#page-25-3) Debugging]). It stops, "explains" the error in some way (look for the line starting with an exclamation mark !), shows some lines of context, and asks you what to do next (answer h to get some help or x to terminate the run). If you're lucky, the error comes from an inconsistency that drv.mp can detect. In such a case the explanation should be quite understandable.

```
46 beginfig(520)
47 jgm \mathbf{0} "A\vdash B";
48 jgm 1 "B\vdash C";
49 jgm 2 "A\vdash C";
50 jgm 3 "C\vdash D";
51 jgm 4 "A\vdash D";
52 nfr 0 () ("f", _);
53 nfr 1 () ("g", _);
54 nfr 2 (0, 1) ("\circ", _);
55 nfr 3 () ("h", _);
56 nfr 4 (0, 3) ("\circ", _);
57 draw drv_tree;
58 endfig;
                                      METAPOST error message.
                                     ! drv (fig. 520): 0 has been used
                                     already as a premise index for
                                     inference declaration 2.
                                   herror contexti
                                     l.56 nfr 4 (0, 3) ("\circ", 1)
                                                                     ;
                                 ?
```
**Error on the second run** METAPOST fails to preprocess the LAT<sub>EX</sub> code in *(jobname*)-delayed.mp and suggests that you "see mpxerr.log" which is a regular LATEX log-file. This file shows you which part of the LATEX code is faulty but unfortunately not where to find it in  $\langle jobname \rangle$ .mp.

# <span id="page-26-0"></span>**B Gallery**

Here are the drv.mp version of a derivation tree found in [\[4,](#page-25-4) p. 57] and an alternative for it (figures 530, 531).

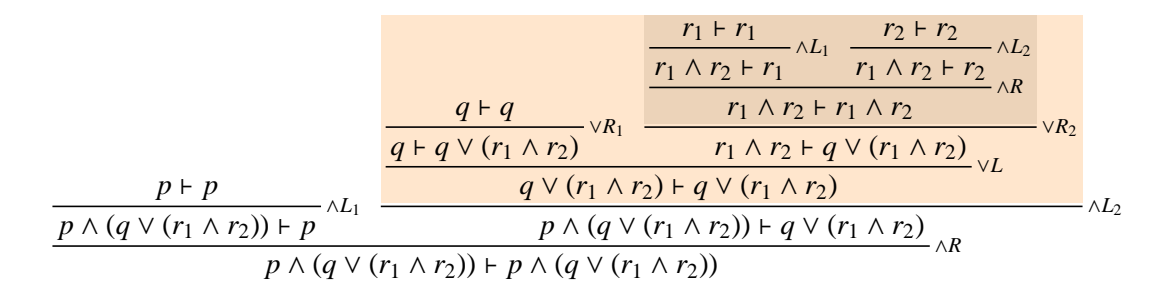

$$
\frac{Id_{qV(r_1 \wedge r_2)} \wedge L_1 \qquad \frac{r_1 \wedge r_2 \wedge r_1}{r_1 \wedge r_2 \wedge r_1} \wedge L_1 \qquad \frac{r_2 \wedge r_2}{r_1 \wedge r_2 \wedge r_2} \wedge L_2}{q \wedge q \vee (r_1 \wedge r_2)} \wedge \frac{q \vdash q}{q \vee (r_1 \wedge r_2)} \vee R_1 \qquad \frac{q \vdash q}{r_1 \wedge r_2 \vdash q \vee (r_1 \wedge r_2)} \vee R_2}{q \vee (r_1 \wedge r_2) \vdash q \vee (r_1 \wedge r_2)} \vee L_1
$$
\n
$$
\frac{p \vdash p}{p \wedge (q \vee (r_1 \wedge r_2)) \vdash p} \wedge (q \vee (r_1 \wedge r_2)) \vdash q \vee (r_1 \wedge r_2)} \wedge L_2}{p \wedge (q \vee (r_1 \wedge r_2)) \vdash p \wedge (q \vee (r_1 \wedge r_2))} \wedge R}
$$

Here is the drv.mp version of a derivation tree found in [\[5,](#page-25-5) p. 86] (figure 540).

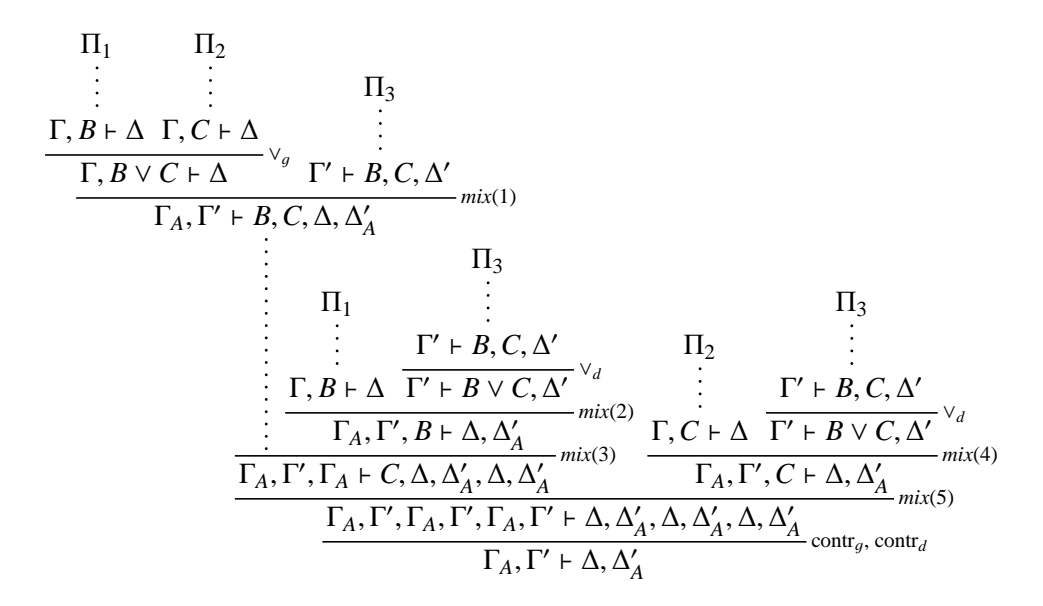

Here are the drv.mp versions of derivations trees found in [\[6,](#page-25-6) p. 50] (figures 550, 551).

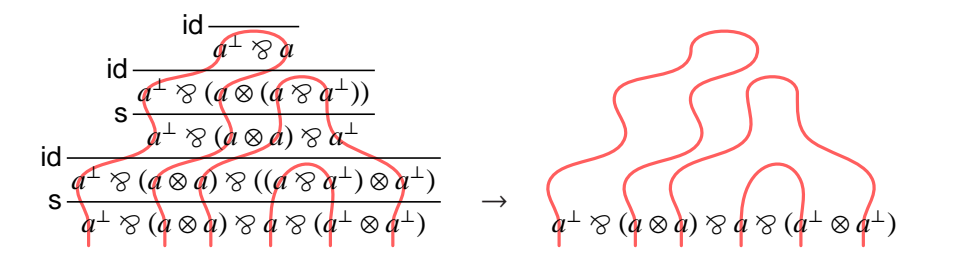

Here is a continued fraction composed by  $drv$ .mp (figure 560).

 $\mathbf 1$ 

$$
+\cfrac{a}{2+\cfrac{b}{3+\cfrac{c}{4+\cfrac{d}{\cdots}}}}
$$

# <span id="page-28-0"></span>**C Standalone picture files**

Given a PostScript file *(jobname)*. *(index)* generated by METAPOST, you may get a standalone ppf file (with embedded fonts)  $\langle jobname \rangle$ - $\langle index \rangle$ .pdf by running

mptopdf  $\langle iobname \rangle \langle index \rangle$ 

(mptopdf should be part of your TEX distribution). Next you may get a standalone ps file  $\langle jobname \rangle$ - $\langle index \rangle$ .ps by running

pdftops  $\langle\textit{jobname}\rangle$ - $\langle\textit{index}\rangle$ .pdf

(pdftops is part of the Xpdf software package). Finally you may get a standalone *transparent* png file  $\langle jobname \rangle$ - $\langle index \rangle$ .png by running

convert  $\langle jobname \rangle$ - $\langle index \rangle$ .ps  $\langle jobname \rangle$ - $\langle index \rangle$ .png

(convert is part of the ImageMagick software package). Notice that you can run convert on  $\langle jobname \rangle$ - $\langle index \rangle$ .pdf but then the png file you get is not transparent.

### <span id="page-28-1"></span>**D Related packages**

- [bussproofs.sty](http://math.ucsd.edu/~sbuss/ResearchWeb/bussproofs/) (Samuel R. Buss);
- [mathpartir.sty](http://cristal.inria.fr/~remy/latex/) (Didier RÉMY);
- [proof.sty](http://research.nii.ac.jp/~tatsuta/proof-sty.html) (Makoto TATSUTA);
- [prooftree.sty](http://www.paultaylor.eu/proofs/index.html) (Paul TAYLOR);
- the Ptree constructor from [metaobj.mp](http://tug.ctan.org/tex-archive/graphics/metapost/contrib/macros/metaobj/) (Denis Roegel, see [\[5\]](#page-25-5));
- [semantic.sty](http://tug.ctan.org/tex-archive/macros/latex/contrib/semantic/) (Peter Møller Neergaard & Arne John Glenstrup);
- [trfrac.sty](http://www.utdallas.edu/~hamlen/projects.html) (Kevin W. Hamlen);
- [virginialake.sty](http://alessio.guglielmi.name/res/vl/) (Alessio GugLIELMI).

Some of these are described on Peter SMITH's "LA[TEX for Logicians"](http://www.phil.cam.ac.uk/teaching_staff/Smith/logicmatters/latexforlogician.html) webpage.